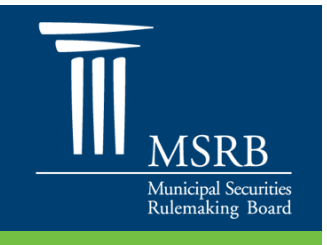

## Changes to MSRB Dealer Feedback System

The Municipal Securities Rulemaking Board (MSRB) implemented enhancements to its Dealer Feedback System (DFS), the application used by municipal securities dealers to obtain a record of their transactions for which a fee has been assessed to verify their compliance with Rule G-14. The enhanced system allows dealers to independently run and retrieve reports of their transactions recorded in the MSRB's Real-time Transactions Reporting System (RTRS). The DFS enhancements are designed to improve the efficiency and security of the process for dealers.

Key changes to the Dealer Feedback System include:

- Enhancing system security by requiring user authentication via MSRB Gateway, the secure access point for all MSRB systems.
- Streamlining the process for requesting and retrieving transaction reports.
- Allowing account administrators to designate multiple staff members to request and receive their firm's transaction report.
- Pre-populating certain sections of the request form with information from MSRB Gateway.

DFS is accessible through [MSRB Gateway.](https://www.msrb.org/msrb1/control/default.asp) Individuals who have registered with the MSRB as their organization's Master Account Administrator must grant themselves and/or other members of their organization access rights to DFS in order to request and receive their firm's transaction data[.](http://www.msrb.org/msrb1/pdfs/Instructions-for-Dealer-Feedback-System.pdf) [Read instructions.](http://www.msrb.org/msrb1/pdfs/Instructions-for-Dealer-Feedback-System.pdf)

The table below outlines changes to the Dealer Feedback System effective August 2, 2013.

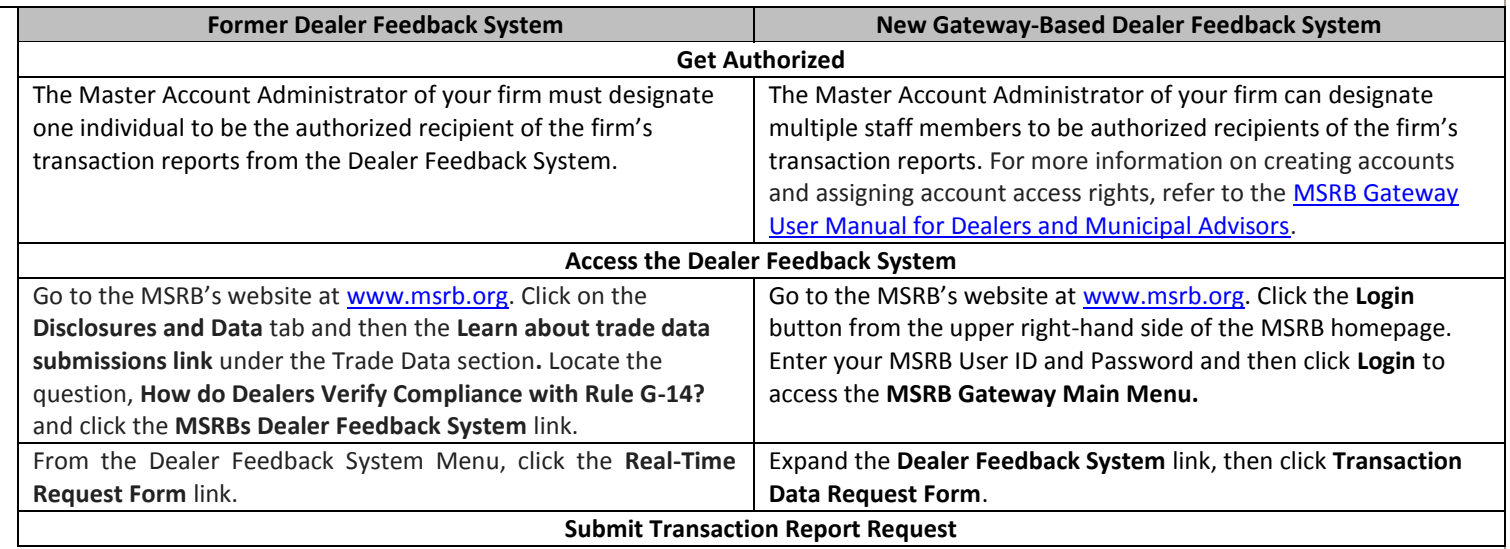

**August 2, 2013 www.msrb.org | emma.msrb.org**

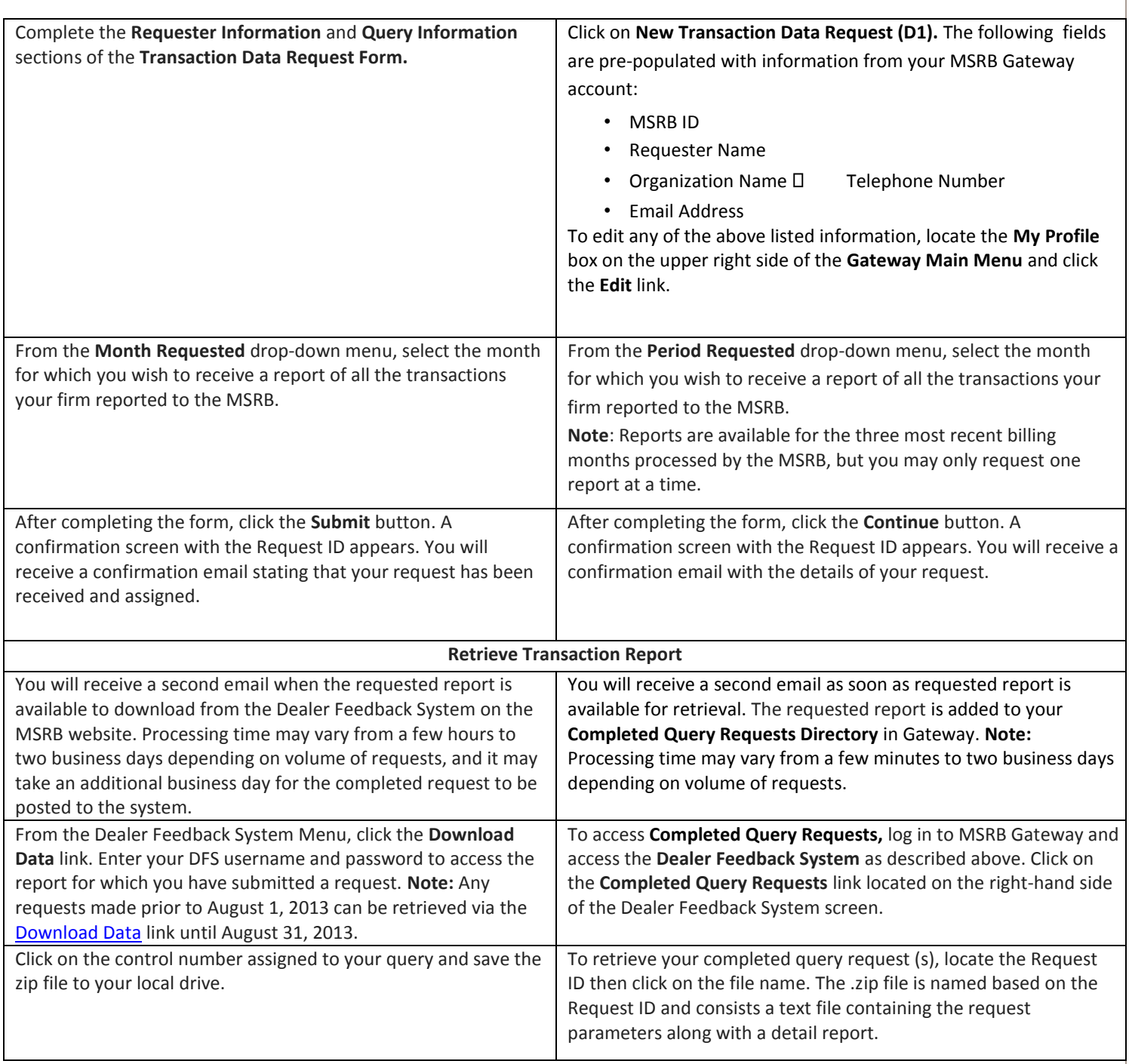

If you have questions regarding changes to MSRB Dealer Feedback System, please contact MSRB Support at 202-838- 1330.

**August 2, 2013 www.msrb.org | emma.msrb.org**